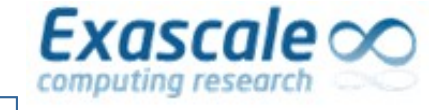

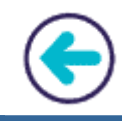

# **Guided Performance Analysis and Optimization using MAQAO**

## Performance Evaluation Team, University of Versailles [http://www.maqao.org](http://www.maqao.org/)

### **Performance Analysis and Optimisation**

- **How much** of an application can be optimized?
- **Where** are the bottlenecks?

Exascale  $\infty$ 

- Data accesses, computations, I/O, ...
- **E** Why is the application spending time there?
	- Algorithm, implementation or hardware?
- **► How** can the situation be improved?
	- In which step(s) of the design process?
	- What additional information is needed?

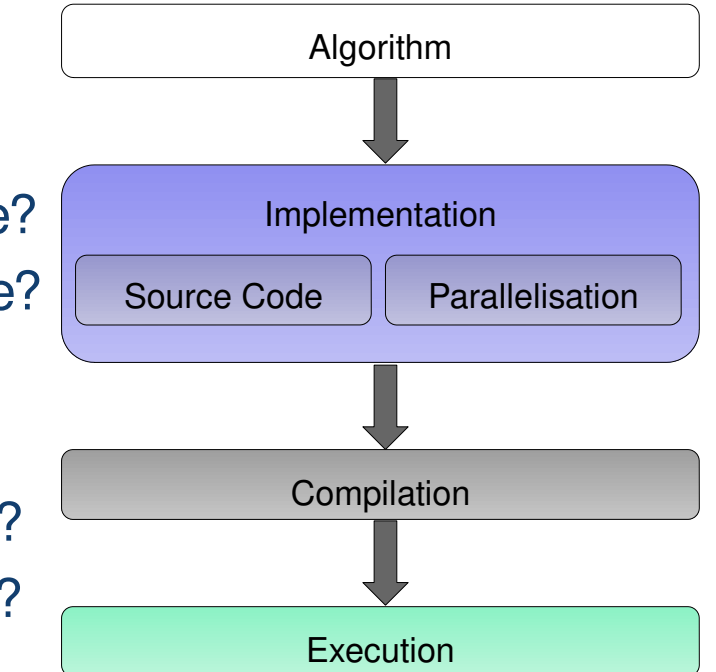

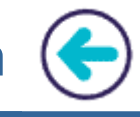

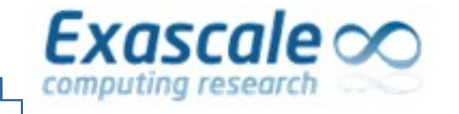

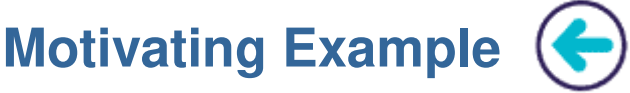

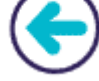

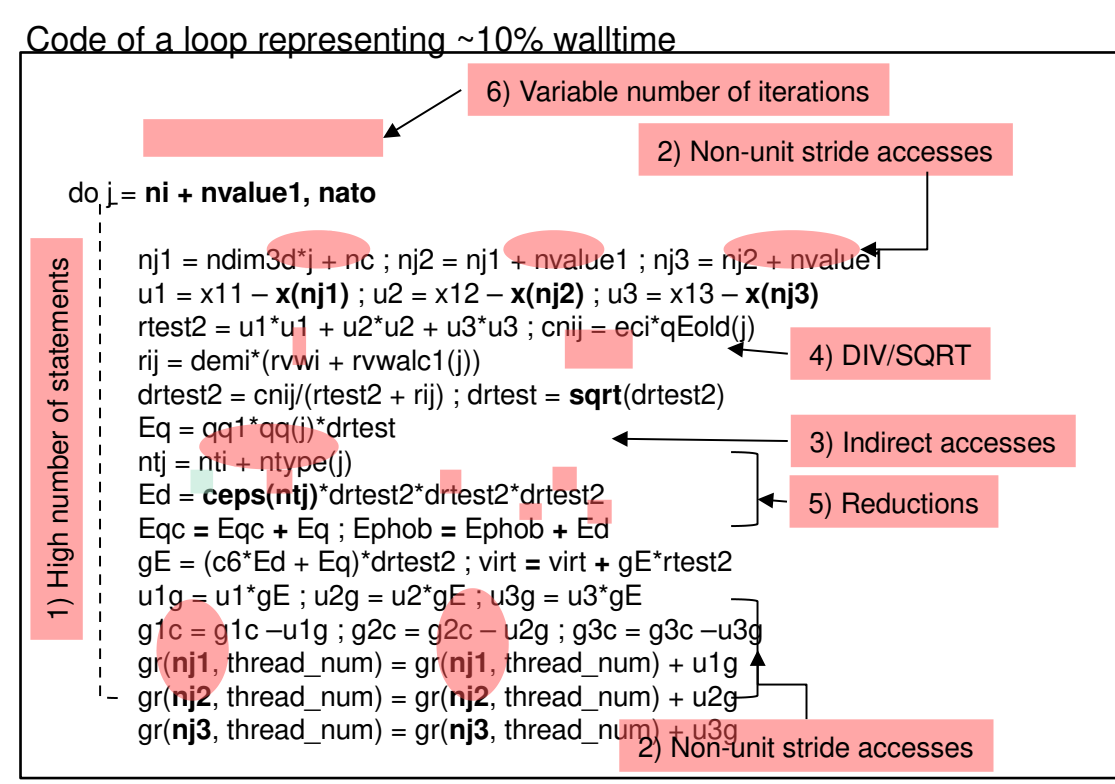

Source code and associated issues:

- 1) High number of statements
- 2) Non-unit stride accesses
- 3) Indirect accesses
- 4) DIV/SQRT
- 5) Reductions
- 6) Variable number of iterations

end do

**▶ Objectives:** 

Fxascale o

- Characterizing performance of HPC applications
- Focusing on performance at the **core level**
- **Guiding users** through optimization process
- Estimating return of investment (**R.O.I.**)

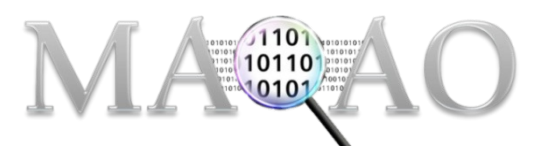

- $\triangleright$  Characteristics:
	- **Modular tool** offering complementary views
	- Support for **Intel x86-64** and **Xeon Phi**
	- LGPL3 Open Source software
	- Developed at UVSQ since 2004
	- Binary release available as **static executable**

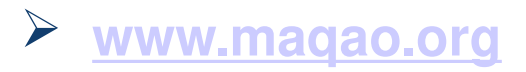

**Success stories: Optimization of Industrial and Academic HPC Applications**

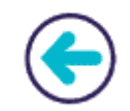

QMC=CHEM (IRSAMC)

Exascale $\infty$ 

- Quantum chemistry simulation
- Speedup: > 3x
	- Moved invocation of function with identical parameters out of loop body
- $\triangleright$  Yales2 (CORIA)
	- Computational fluid dynamics
	- Speedup: up to 2,8x
		- IF removal for better vectorisation
		- Removed double structure indirections
- $\triangleright$  Polaris (CEA)
	- Molecular dynamics
	- Speedup:  $1,5x 1,7x$ 
		- Enforced loop vectorisation through compiler directives
- $\triangleright$  AVBP (CERFACS)
	- Computational fluid dynamics
	- Speedup:  $1,08x 1,17x$ 
		- Replaced division with multiplication by reciprocal
		- Complete unrolling of loops with small number of iterations

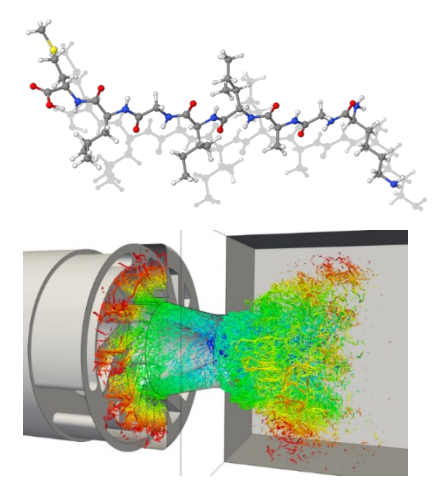

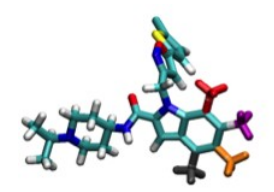

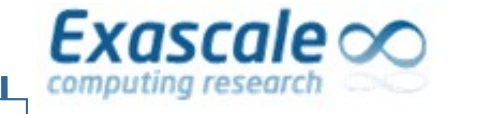

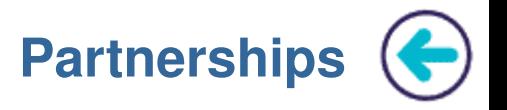

 $\triangleright$  MAQAO is funded by the UVSQ, Intel, and CEA (French department of energy) through Exascale Computing Research (ECR) and the French Ministry of Industry under various FUI/ITEA projects (H4H, COLOC, PerfCloud, ELCI, MB3, etc...)

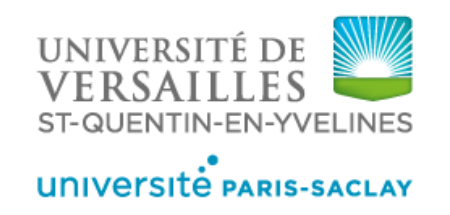

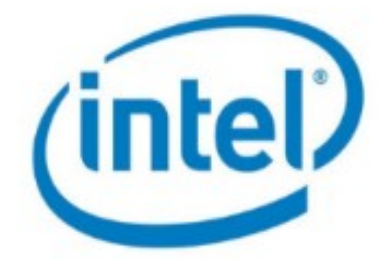

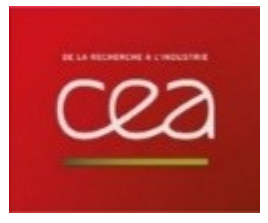

- $\triangleright$  Provides core technology to be integrated with other tools:
	- TAU performance tools with MADRAS patcher through MIL (MAQAO Instrumentation Language)
	- ATOS bullxprof with MADRAS through MIL
	- **Intel Advisor**
	- INRIA Bordeaux HWLOC

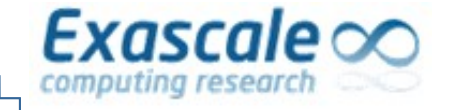

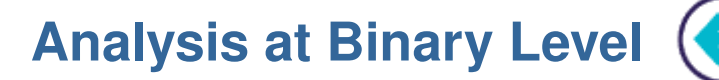

- **What You Analyze Is What You Run**
- $\triangleright$  Advantages of binary analysis:
	- Compiler optimizations increase the distance between the executed code and the source code
	- Source code instrumentation may prevent the compiler from applying some transformations
- $\triangleright$  Main steps:
	- Reconstruct the program structure
	- Relate the analyses to source code using debug symbols
		- A single source loop can be compiled as multiple assembly loops
		- **Affecting unique identifiers to loops**

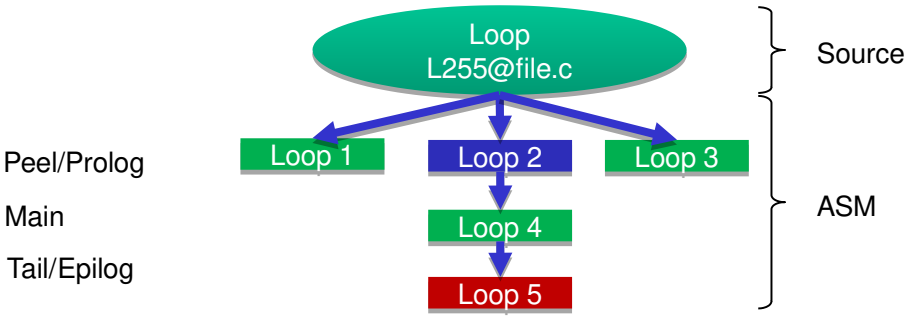

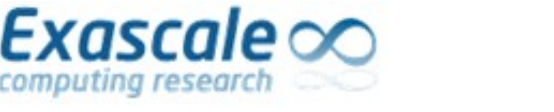

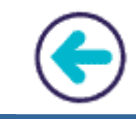

- $\triangleright$  Binary layer
	- Builds internal representation from a binary file
	- Allows patching through binary rewriting
- $\triangleright$  Profiling
	- LProf: Lightweight sampling-based Profiler
	- VProf: Instrumentation-based Value Profiler
- $\triangleright$  Static analysis
	- CQA (Code Quality Analyzer): Evaluates the quality of the assembly code and offers hints for improvements
	- UFS (Uops Flow Simulator): Cycle-accurate CPU simulator
- $\triangleright$  Dynamic analysis
	- DECAN (DECremental ANalyzer): Modifies the application to evaluate the impact of groups of instructions on performance
- $\triangleright$  Performance view aggregation module
	- ONE View: Invokes the modules and produces reports aggregating their results

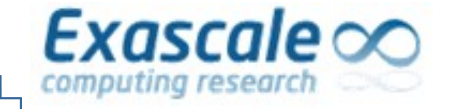

 $\bigodot$ 

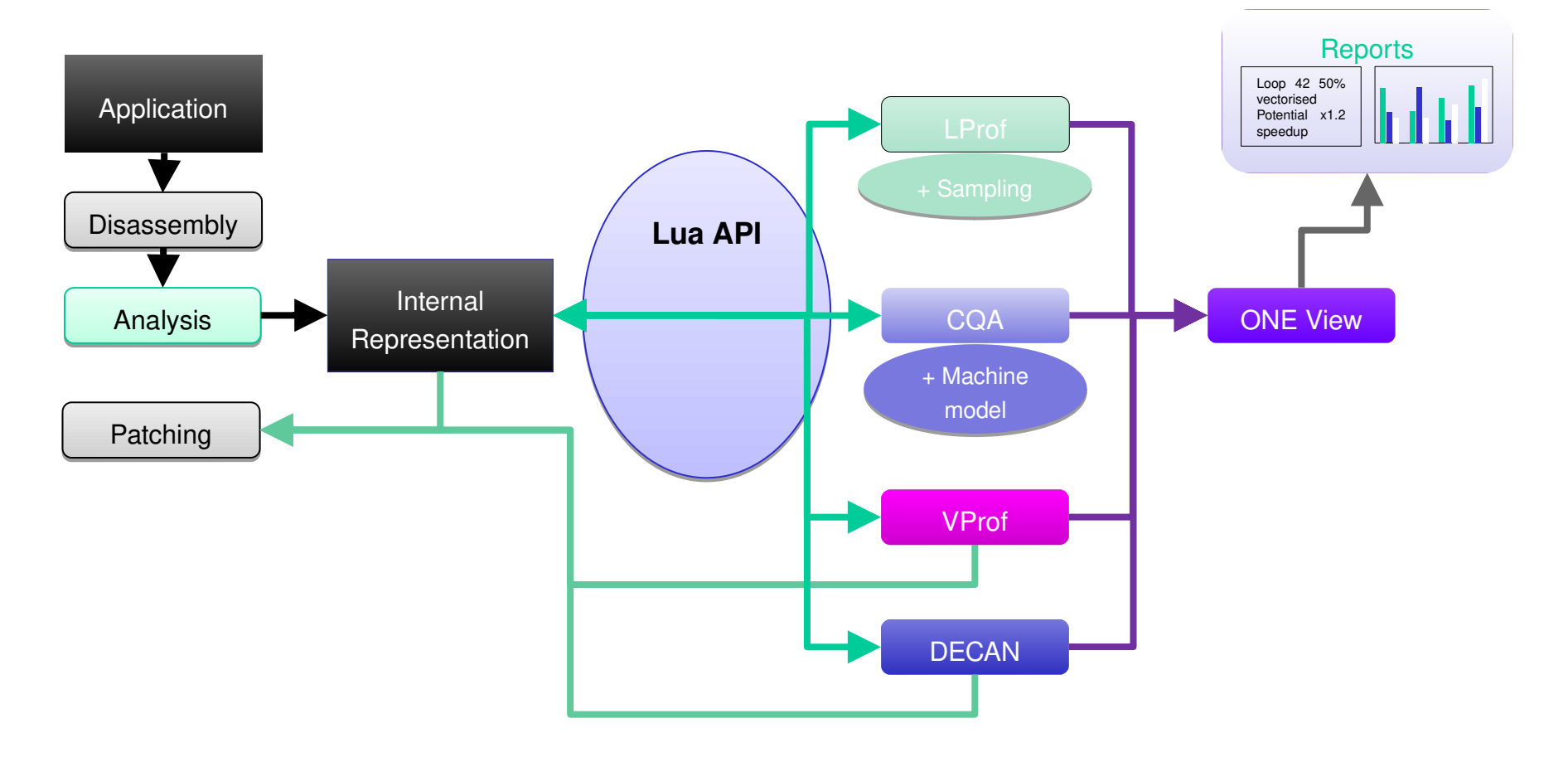

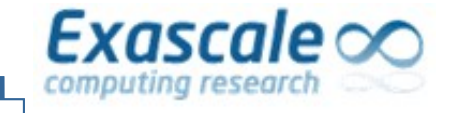

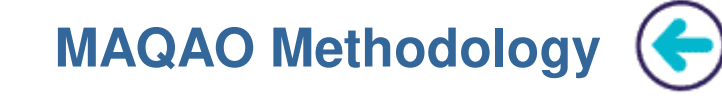

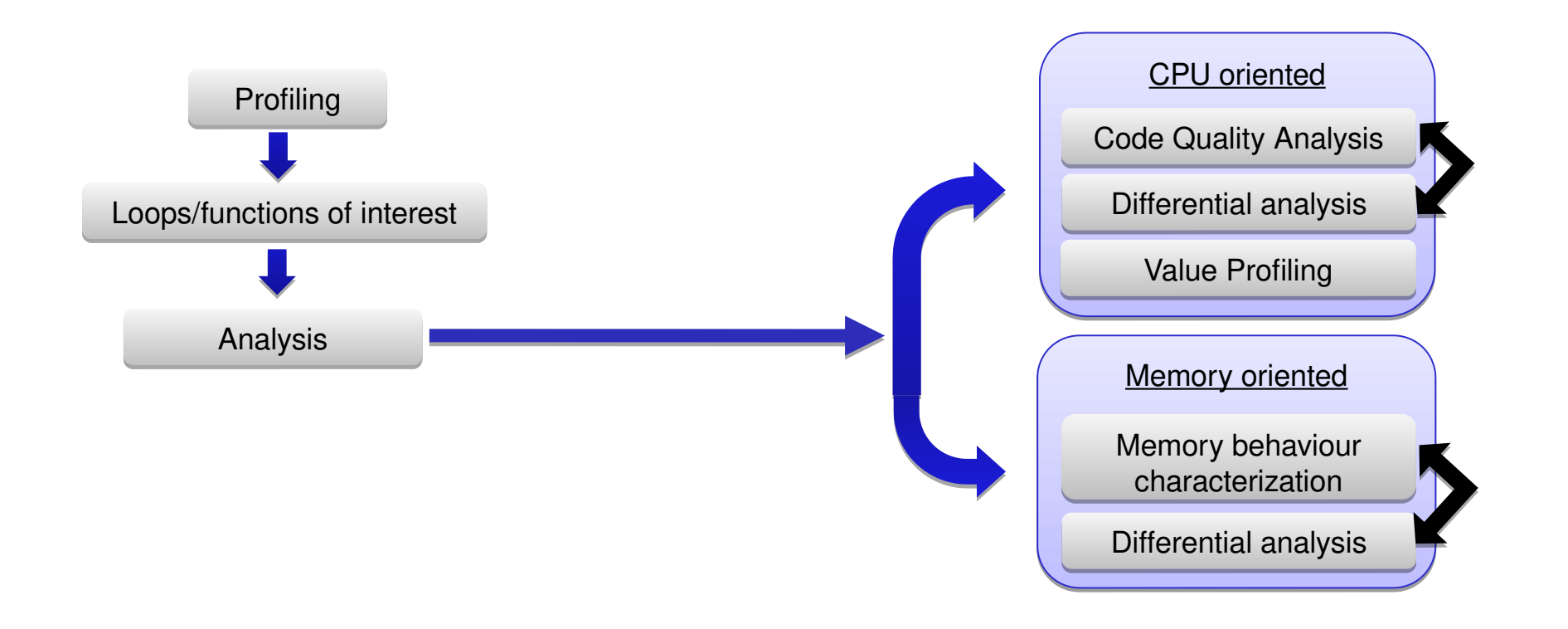

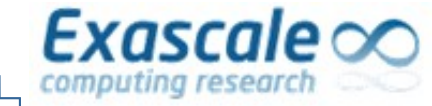

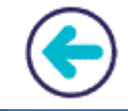

- **► Goal:** Lightweight detection of application hotspots
- $\triangleright$  Features:
	- **Sampling** based
	- Access to hardware counters for additional information
	- Results at function and loop granularity
- **► Strengths:** 
	- **Non intrusive**: No recompilation necessary
	- **Low overhead**
	- Agnostic with regard to parallel runtime

**MAQAO CQA: Code Quality Analyzer**

**Static Reports** 

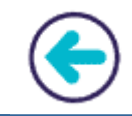

#### Goal: **Assist developers** in improving code performance

#### $\triangleright$  Features:

computing researd

Exascale  $\infty$ 

- Evaluates the **quality** of the compiler generated assembly code
- Returns **hints and workarounds** to improve quality
- Focuses on **loops**
	- In HPC most of the time is spent in loops
- Targets **compute-bound** codes
- $\triangleright$  Static analysis:
	- Requires **no execution** of the application
	- Allows **cross-analysis**

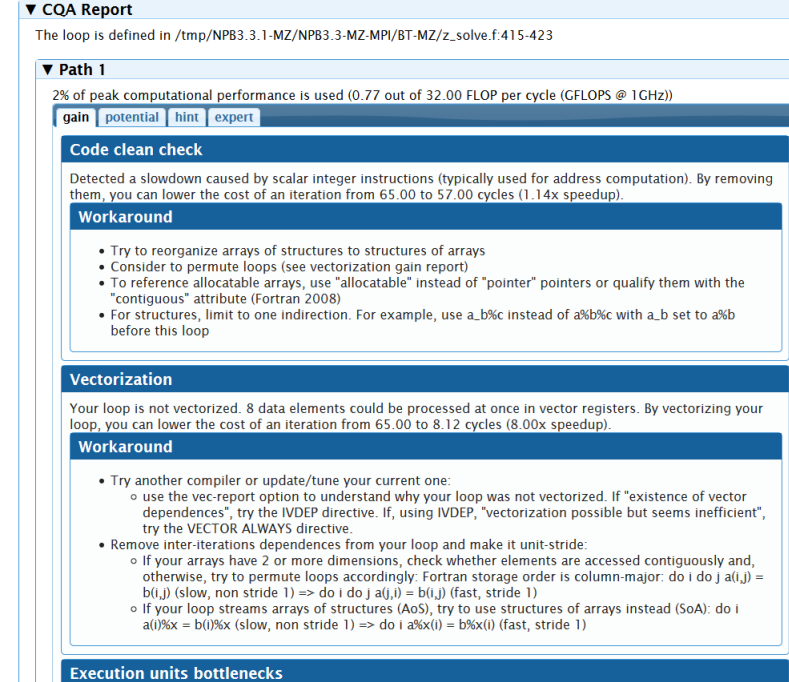

Found no such bottlenecks but see expert reports for more complex bottlenecks

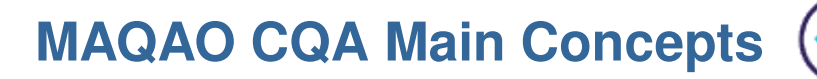

- $\geq$  Most of the time applications only exploit at best 5% to 10% of the peak performance
- **► Concepts:**

Exascale $\infty$ 

- Peak performance
- **Execution pipeline**
- Resources/Functional units

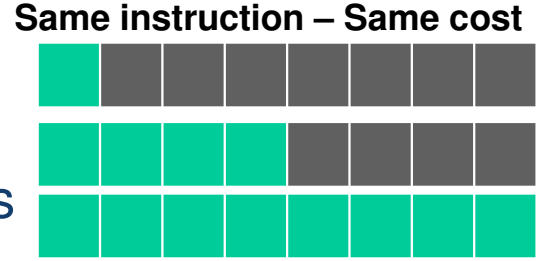

**Process up to 8X (SP) data**

- $\triangleright$  Key performance levers for core level efficiency:
	- **Vectorization**
	- Avoid high latency instructions if possible
	- Guide the compiler to generate an efficient code
	- Reorganize memory layout

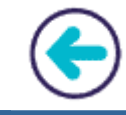

#### **Issues identified by CQA**

Exascale $\infty$ 

computing researc

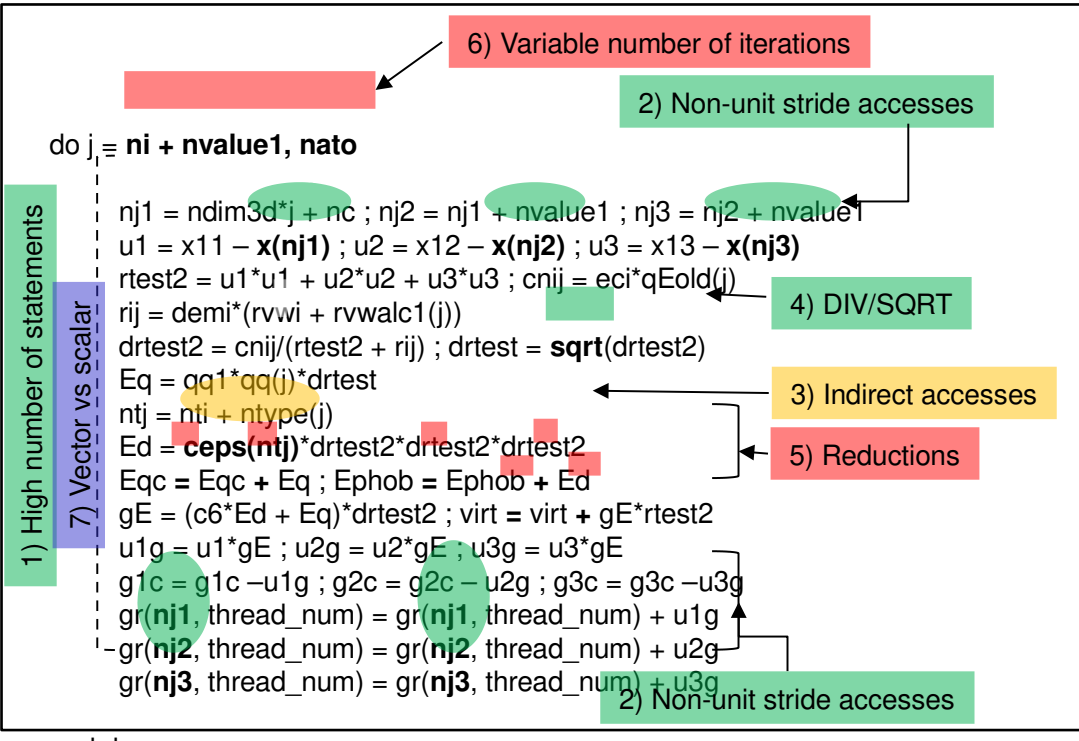

CQA can detect and provide hints to resolve most of the identified issues:

- **1) High number of statements**
- **2) Non-unit stride accesses**
- **3) Indirect accesses**
- **4) DIV/SQRT**
- 5) Reductions
- 6) Variable number of iterations
- **7) Vector vs scalar**

end do

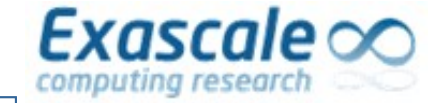

#### **MAQAO CQA: Code Quality Analyzer** *Application to motivating example*

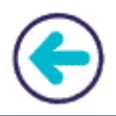

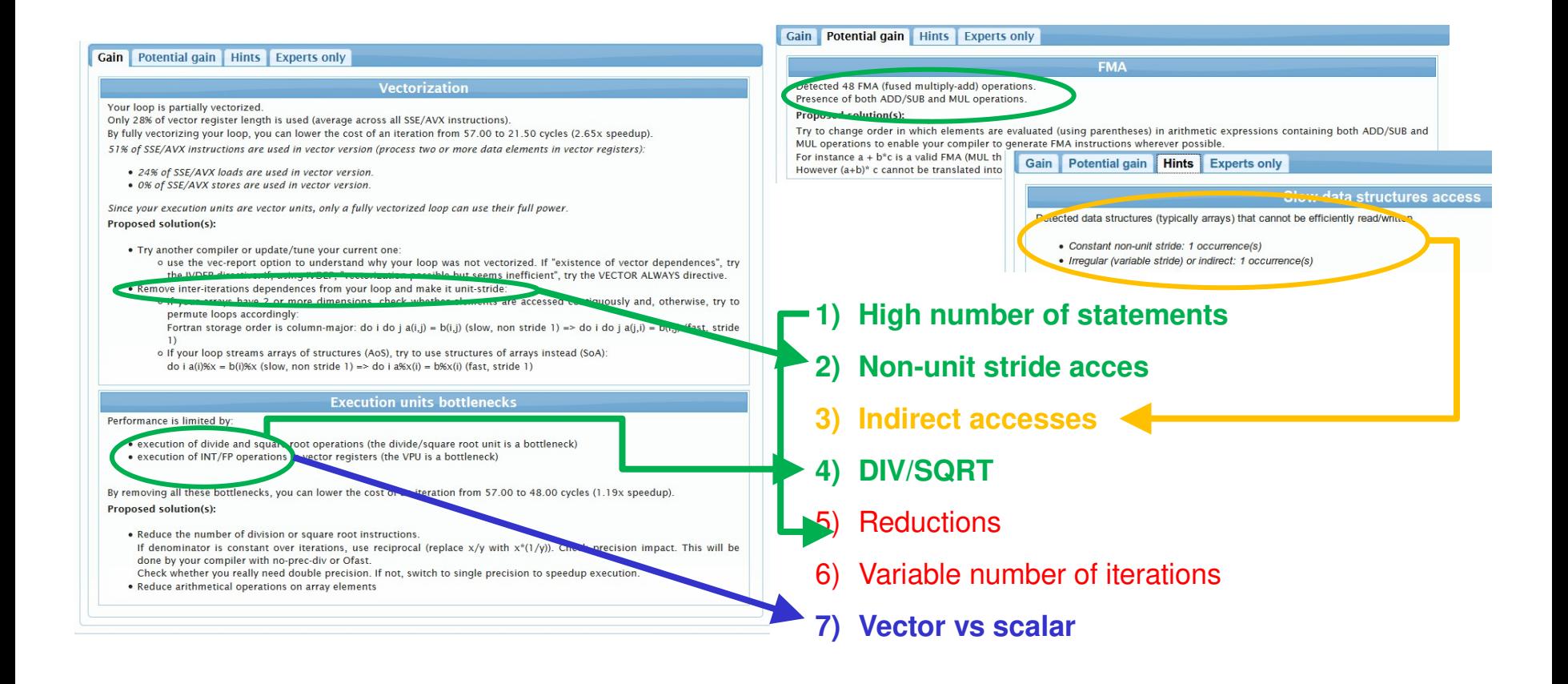

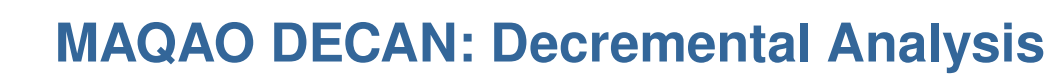

- $\triangleright$  Goal: modify the application to
	- Identify the cause of bottlenecks
	- Estimate associated ROI
- $\triangleright$  Differential analysis:

Exascale $\infty$ 

- Targets innermost loops
- Transforms loops
- Compare performance of original and transformed variant
- $\triangleright$  Transformations
	- Remove or modify groups of instructions
	- Targets memory accesses or computation

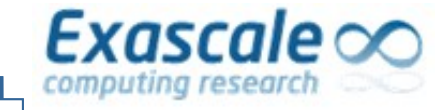

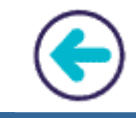

- $\triangleright$  Typical transformations:
	- FP: only FP arithmetic instructions are preserved
		- => loads and stores are removed
	- LS: only loads and stores are preserved
		- => compute instructions are removed
	- DL1: memory references replaced with global variables ones
		- => data now accessed from L1

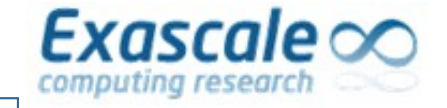

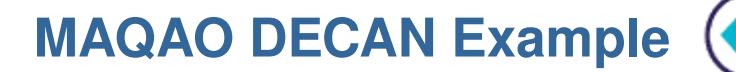

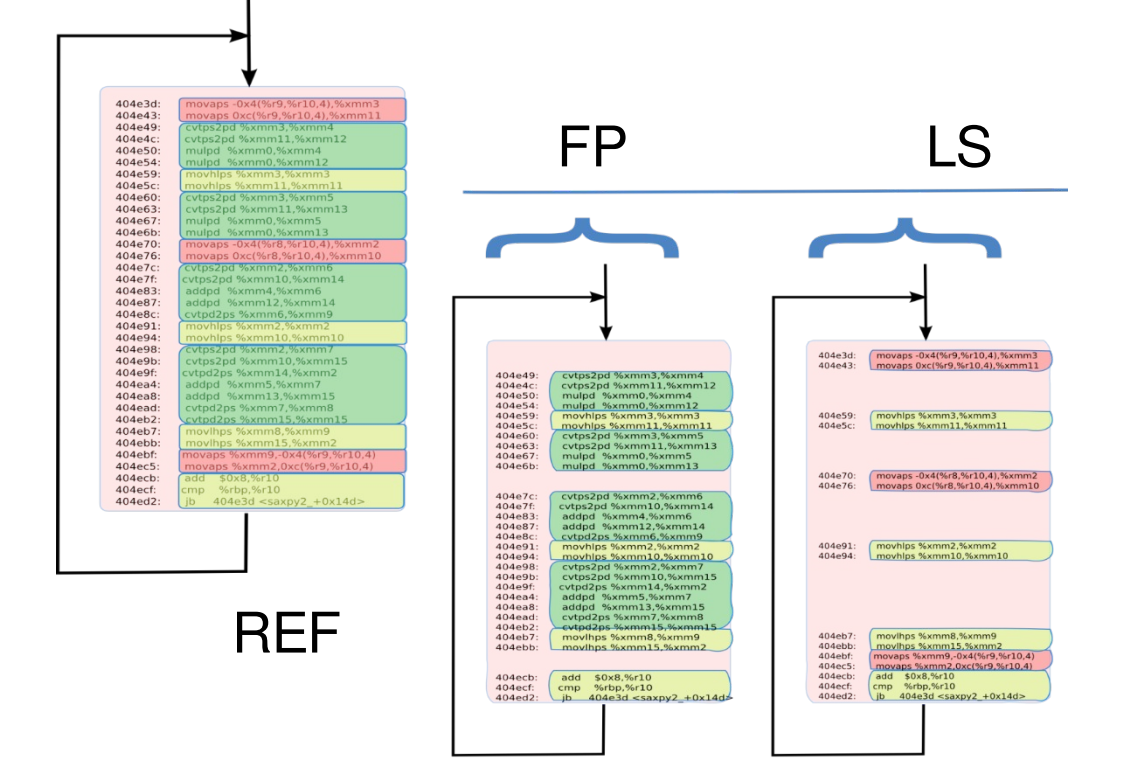

**MAQAO DECAN FP and LS Transformations**

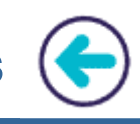

 $\triangleright$  ROI = FP / LS = 4,1

 $Exascale \infty$ 

computing researc

#### $\triangleright$  Imbalance between the two streams => Try to consume more elements inside one iteration.

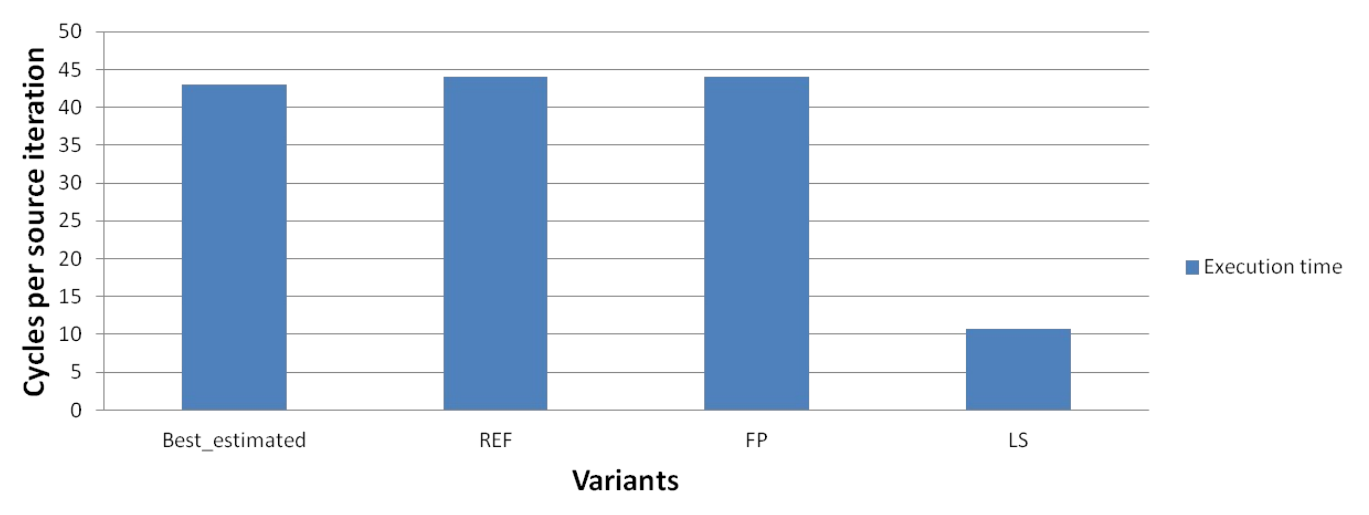

**Execution time** 

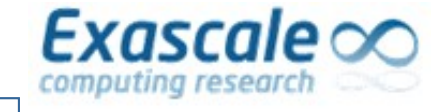

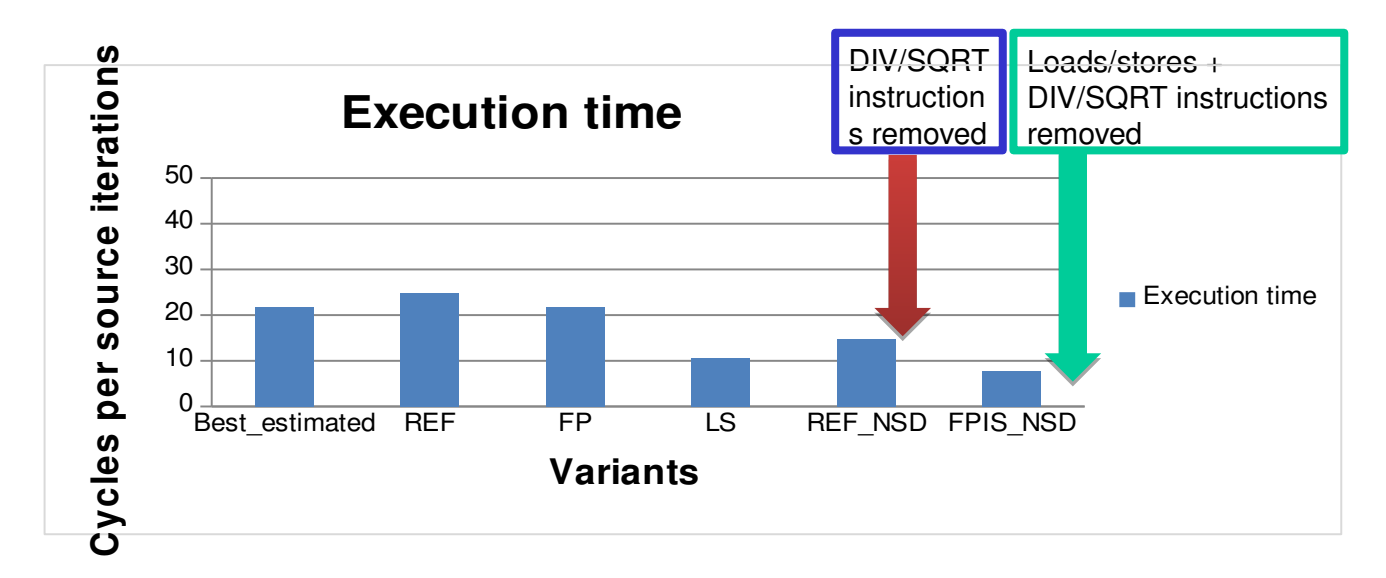

**REF\_NSD** : removing DIV/SQRT instructions provides a 1.5 x speedup => the bottleneck is the presence of these DIV/SQRT instructions **FPLS NSD** : removing loads/stores after DIV/SQRT provides a small additional speedup **Conclusion**: No room left for improvement here (algorithm bound)

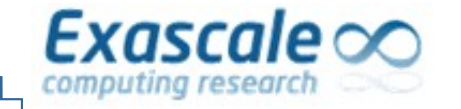

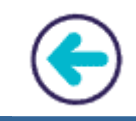

- $\triangleright$  Value profiling
	- Targets loops or functions
	- Instrumentation based
	- Iteration count, loop paths, function parameters, …
- $\triangleright$  Metrics
	- Detection of stable values
	- Loop characterisation through the number of iterations
- $\triangleright$  Provides insights and leads for code specialization

**MAQAO ONE View: Performance View Aggregator**

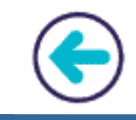

Goal: **Automating** the whole analysis process

Exascale $\infty$ 

computing re:

- Invocation of the required MAQAO modules
- Generation of **aggregated performance views** as HTML or XLS files

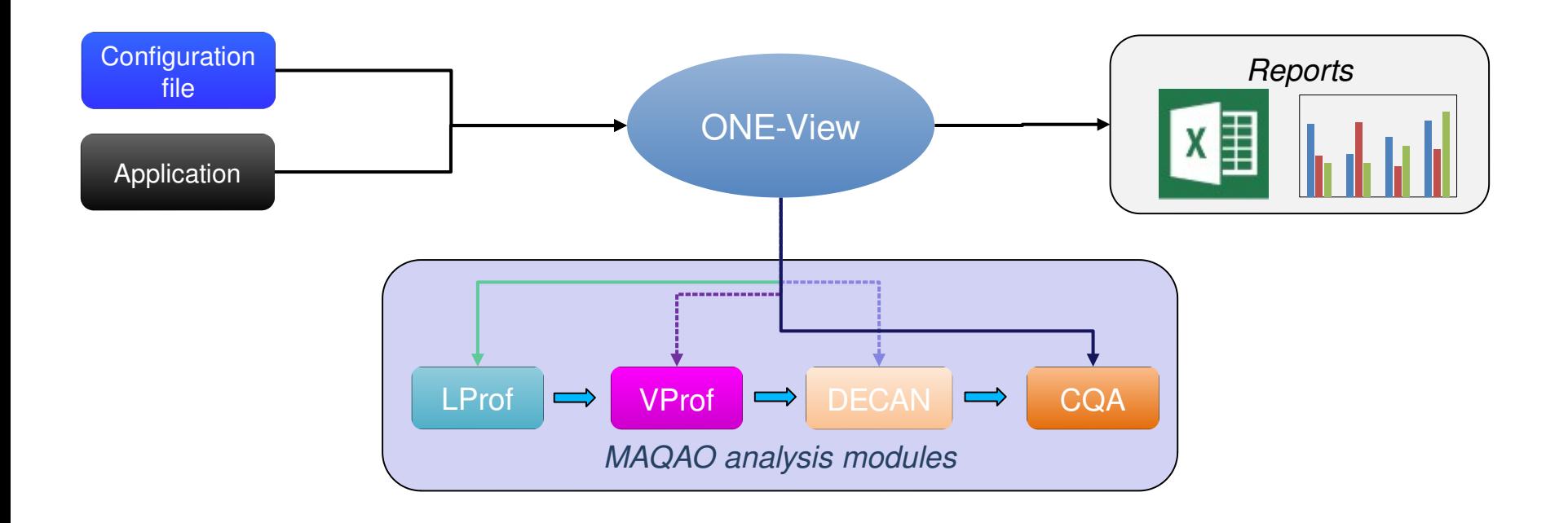

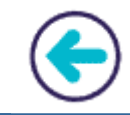

 $\triangleright$  Main steps:

Exascale $\infty$ 

- Invokes LProf to **identify hotspots**
- Invokes CQA, VPROF and DECAN on **loop hotspots**
- $\triangleright$  Available results:
	- **Speedup** predictions
	- Global code **quality** metrics
	- **Hints** for improving performance
	- Detailed analyses results
	- Parallel efficiency

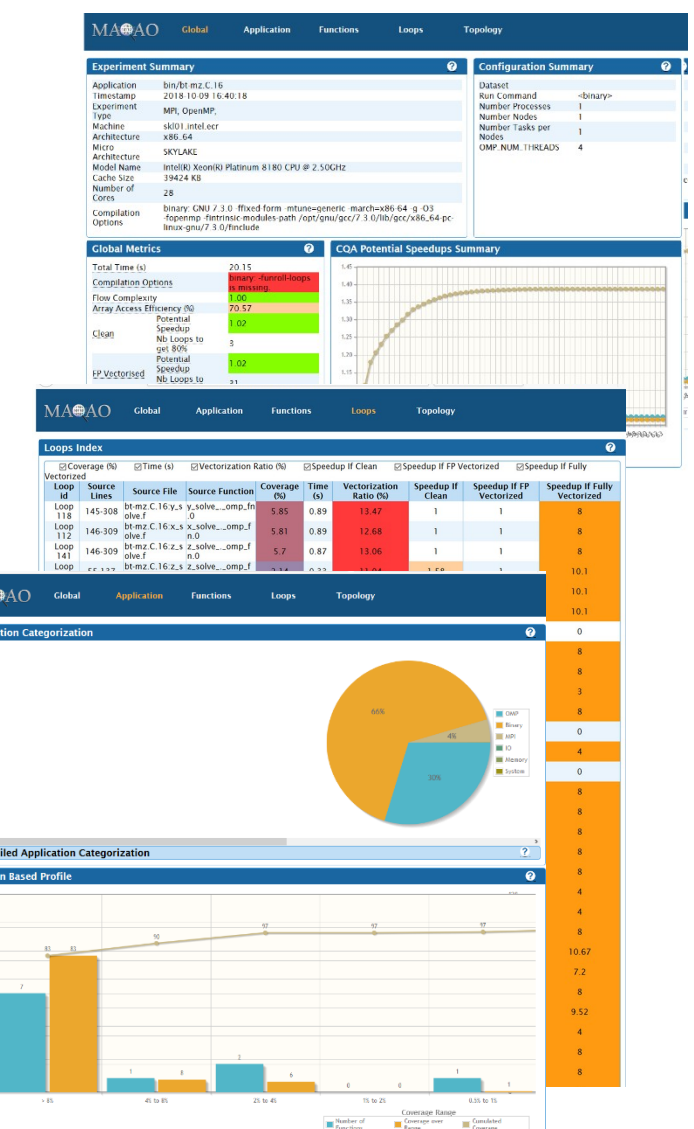

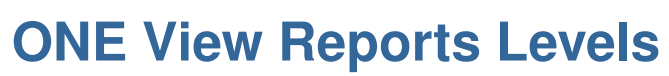

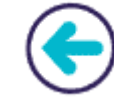

#### ONE VIEW **ONE**

<u>alnazny:</u>

- Requires a single run of the application
- Profiling of the application using **LProf**
- Static analysis using **CQA**
- ONE VIEW **TWO** (includes analyses from report **ONE**)
	- Requires **3 or 4 runs** on average
	- Value profiling using **VProf** to identify loop iteration count
	- Decremental analysis for L1 projection using **DECAN**
- ONE VIEW **THREE** (includes analyses from report **TWO**)
	- Requires **20 to 30 runs**
	- Decremental analyses using all **DECAN** variants
	- Collects hardware performance events
- **Scalability**
	- Requires as many additional runs as parallel configurations
	- Can be executed in addition to another report
	- Profilings using **LProf** on different parallel configurations

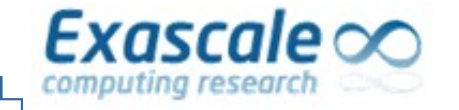

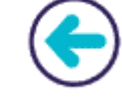

- $\triangleright$  Global metrics
	- General quality metrics derived from MAQAO analyses
	- Global speedup predictions
- $\triangleright$  Potential speedups
	- Speedup prediction depending on the number of optimised loops
	- Ordered speedups to identify the loops to optimise in priority
- $\triangleright$  LProf provides coverage of the loops
- $\triangleright$  CQA and DECAN provide speedup estimation for loops
	- Speedup if loop vectorised or without address computation
	- All data in L1 cache

**MAQAO ONE View Loop Analysis Report**

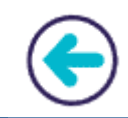

### High level reports

Exascale  $\infty$ 

computing research

- $\triangleright$  Reference to the source code
- $\triangleright$  Bottleneck description
- $\triangleright$  Hints for improving performance
- Reports categorized by probability that applying hints will yield predicted gain
	- Gain: Good probability
	- Potential gain: Average probability
	- Hints: Lower probability

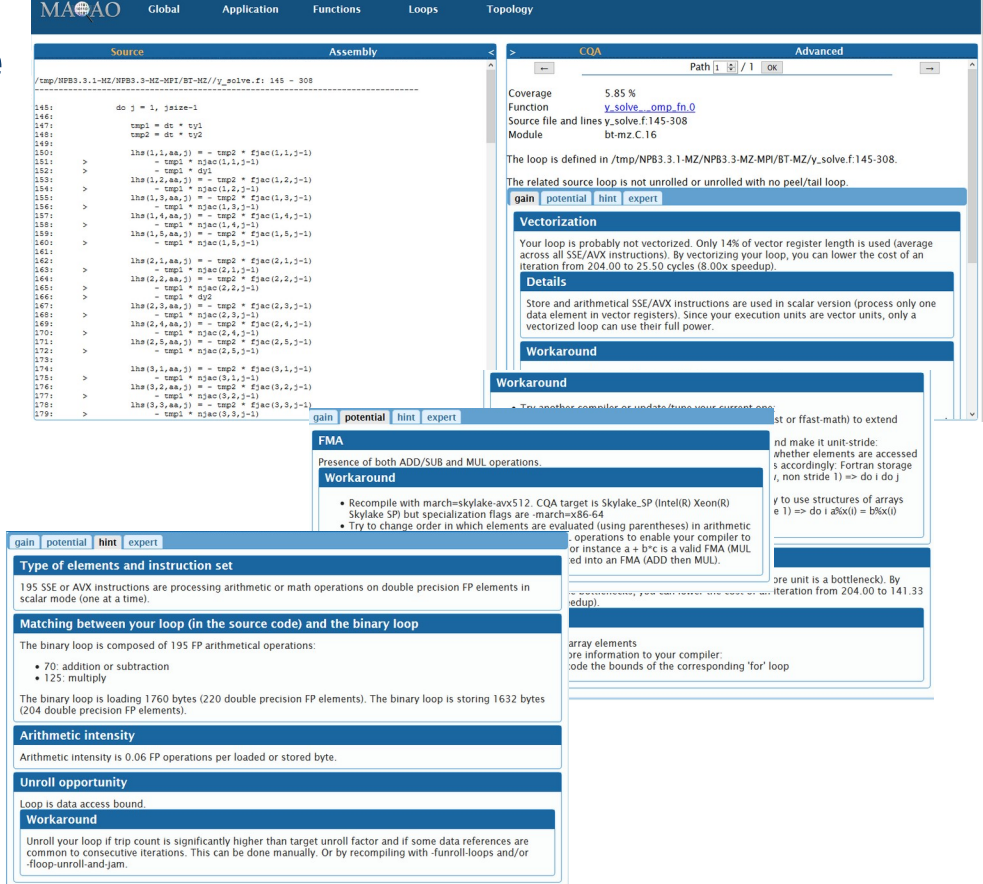

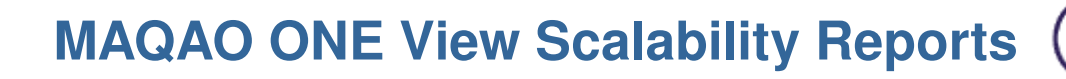

 $\triangleright$  Goal: Provide a view of the application scalability

 $Exascale \infty$ 

computing res

- Profiles with different numbers of threads/processes
- Displays efficiency metrics for application

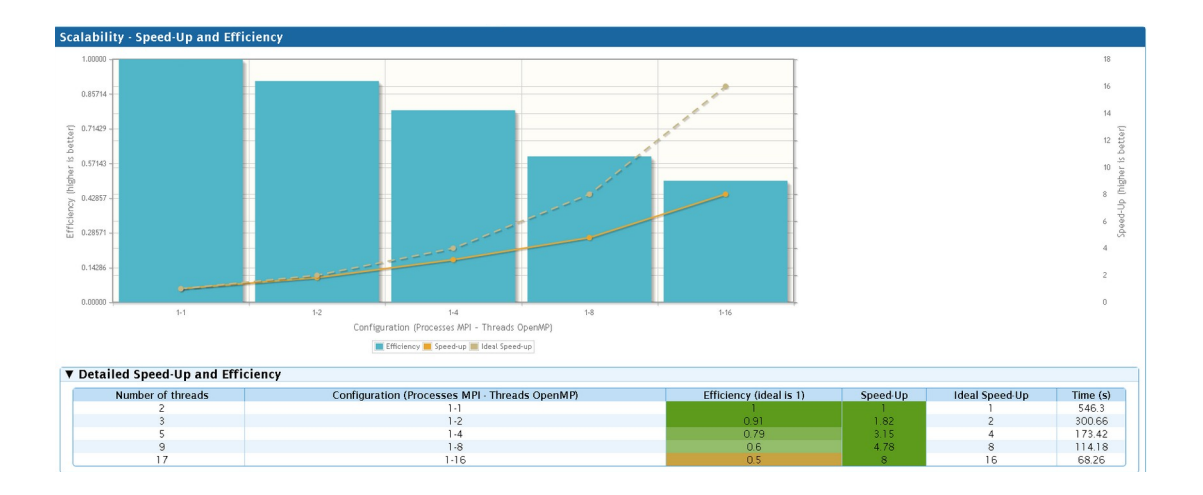

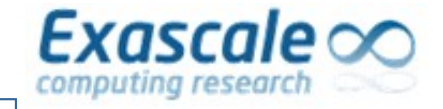

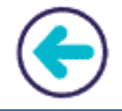

- $\triangleright$  Coverage per category
	- Comparison of categories for each run
- $\triangleright$  Coverage per parallel efficiency
	- Distinguishing functions only represented in parallel or sequential
	- Displays efficiency by coverage

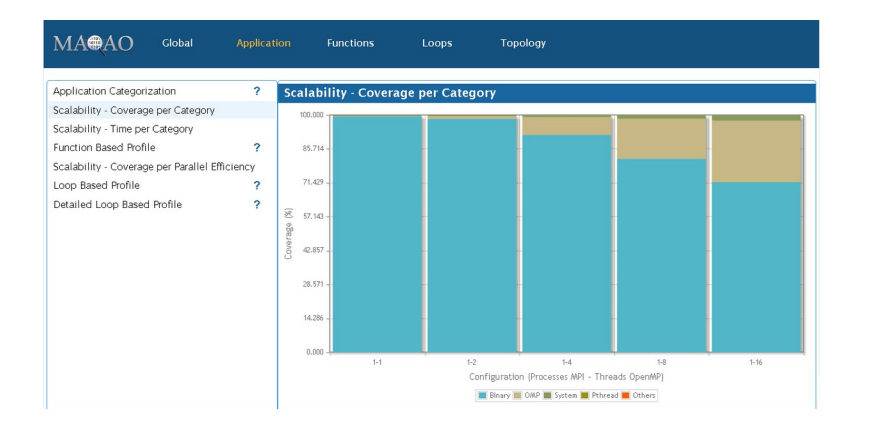

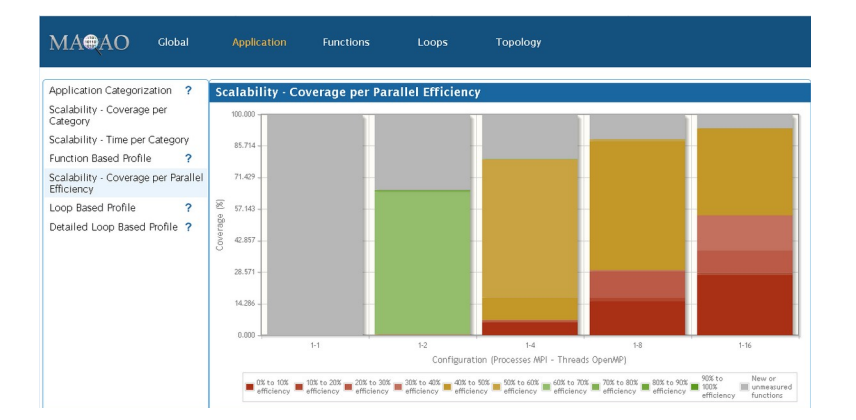

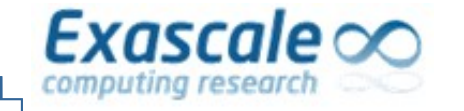

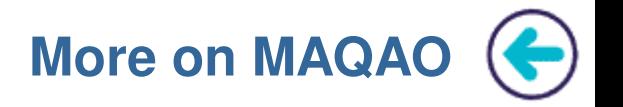

- MAQAO website: [www.maqao.org](http://www.maqao.org/)
	- Documentation[: www.maqao.org/documentation.html](http://www.maqao.org/documentation.html)
		- **Tutorials for ONE View, LProf and CQA**
		- Lua API documentation
	- Latest release:<http://www.maqao.org/downloads.html>
		- Binary releases (2-3 per year)
		- Core sources
	- Publications around MAQAO: <http://www.maqao.org/publications.html>

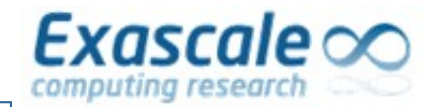

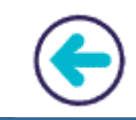

#### **MAQAO Team**

- Prof. William Jalby
- Cédric Valensi, Ph D
- Emmanuel Oseret, Ph D
- Mathieu Tribalat
- Salah J. Ibnamar
- Kévin Camus

#### **Collaborators**

- Prof. David J. Kuck
- Eric Petit, Ph D
- Pablo de Oliveira, Ph D
- David Wong, Ph D
- Othman Bouizi, Ph D
- Andrés S. Charif-Rubial, Ph D

#### **Past Collaborators/Team members**

- Prof. Denis Barthou
- Jean-Thomas Acquaviva, Ph D
- Stéphane Zuckerman, Ph D
- Julien Jaeger, Ph D
- Souad Koliaï, Ph D
- Zakaria Bendifallah, Ph D
- Tipp Moseley, Ph D
- Jean-Christophe Beyler, Ph D
- Hugo Bolloré
- Jean-Baptiste Le Reste
- Sylvain Henry, Ph D
- José Noudohouennou, Ph D
- Aleksandre Vardoshvili
- Romain Pillot
- Youenn Lebras

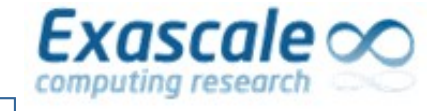

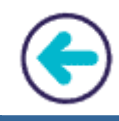

# **Thanks for your attention!**